## How to evaluate

When you join the session, the evaluation option is turned off – you need to attend the session for the requested amount of time:

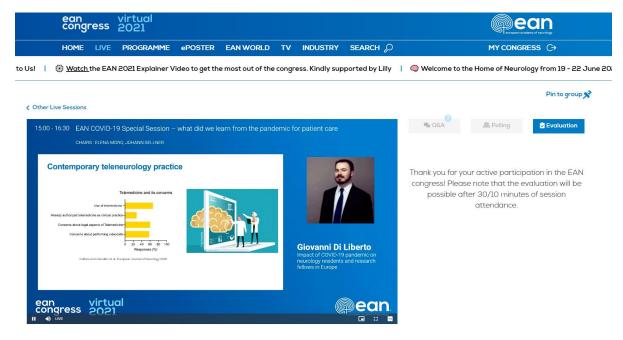

Once you have participated for the required time, the session evaluation will be possible:

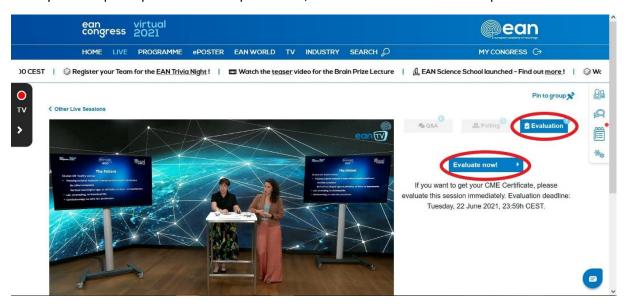

How you access the certificate

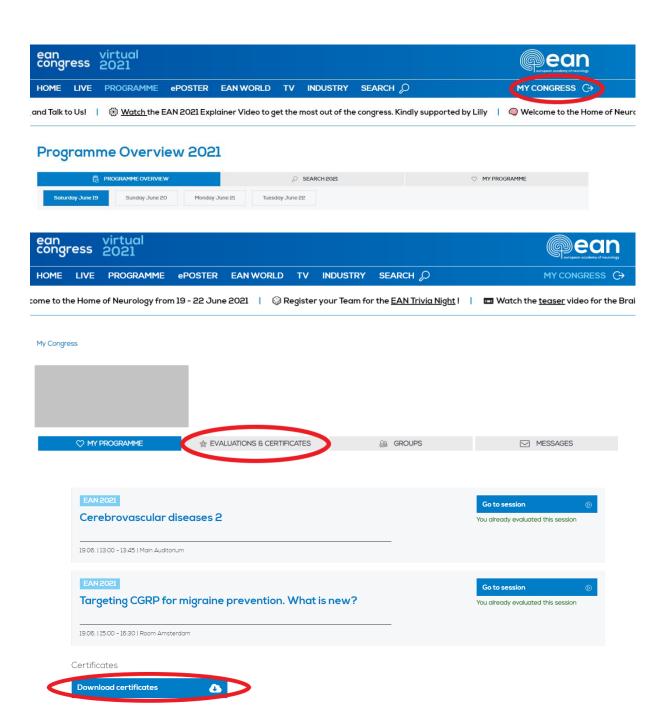